# **Support Options**

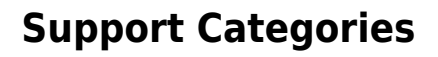

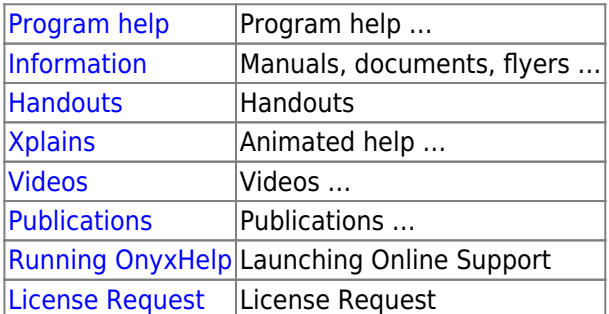

#### **Events | Courses**

[Course Calendar](https://onyxceph.eu/veranstaltungen-2/)

## **Support Level**

**A [Level 0: Software Maintenance](http://www.onyxwiki.net/doku.php?id=en:supportlevel#level_0_supportmaintenance)** [Level 1: Installation](http://www.onyxwiki.net/doku.php?id=en:supportlevel#level_1_supportinstallation) [Level 2: Technical Support](http://www.onyxwiki.net/doku.php?id=en:supportlevel#level_2_supporttechnical_support) [Level 3: User Support](http://www.onyxwiki.net/doku.php?id=en:supportlevel#level_3_supportuser_support)

#### **Support Contacts**

[Instructors / Consultants](http://www.onyxwiki.net/doku.php?id=en:support_providers)

### **Getting Started**

#### [Getting Started](http://www.onyxwiki.net/doku.php?id=en:getting_started)

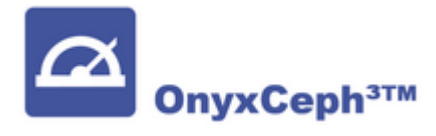

From: <http://www.onyxwiki.net/>- **[OnyxCeph³™ Wiki]**

Permanent link: **<http://www.onyxwiki.net/doku.php?id=en:support&rev=1676617129>**

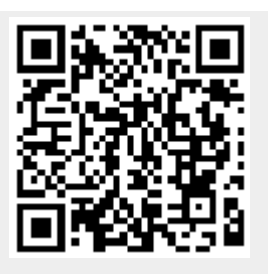

Last update: **2023/02/17 07:58**